lundi 23 septembre 2013

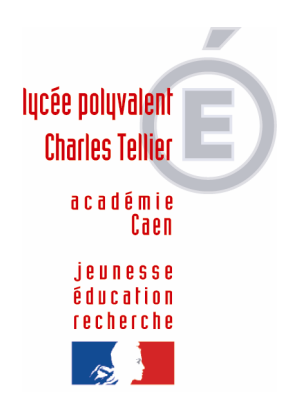

*Filière ELECTRONIQUE (Bac Pro SEN)*  Champ Professionnel **EIE E**lectronique **I**ndustrielle **E**mbarquée & *Filière ELECTROTECHNIQUE (Bac Pro ELEEC)*  **DOMOTIQUE MyHome**

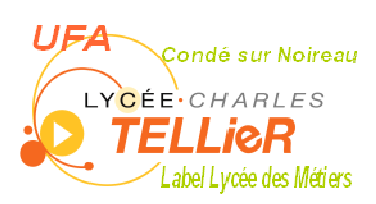

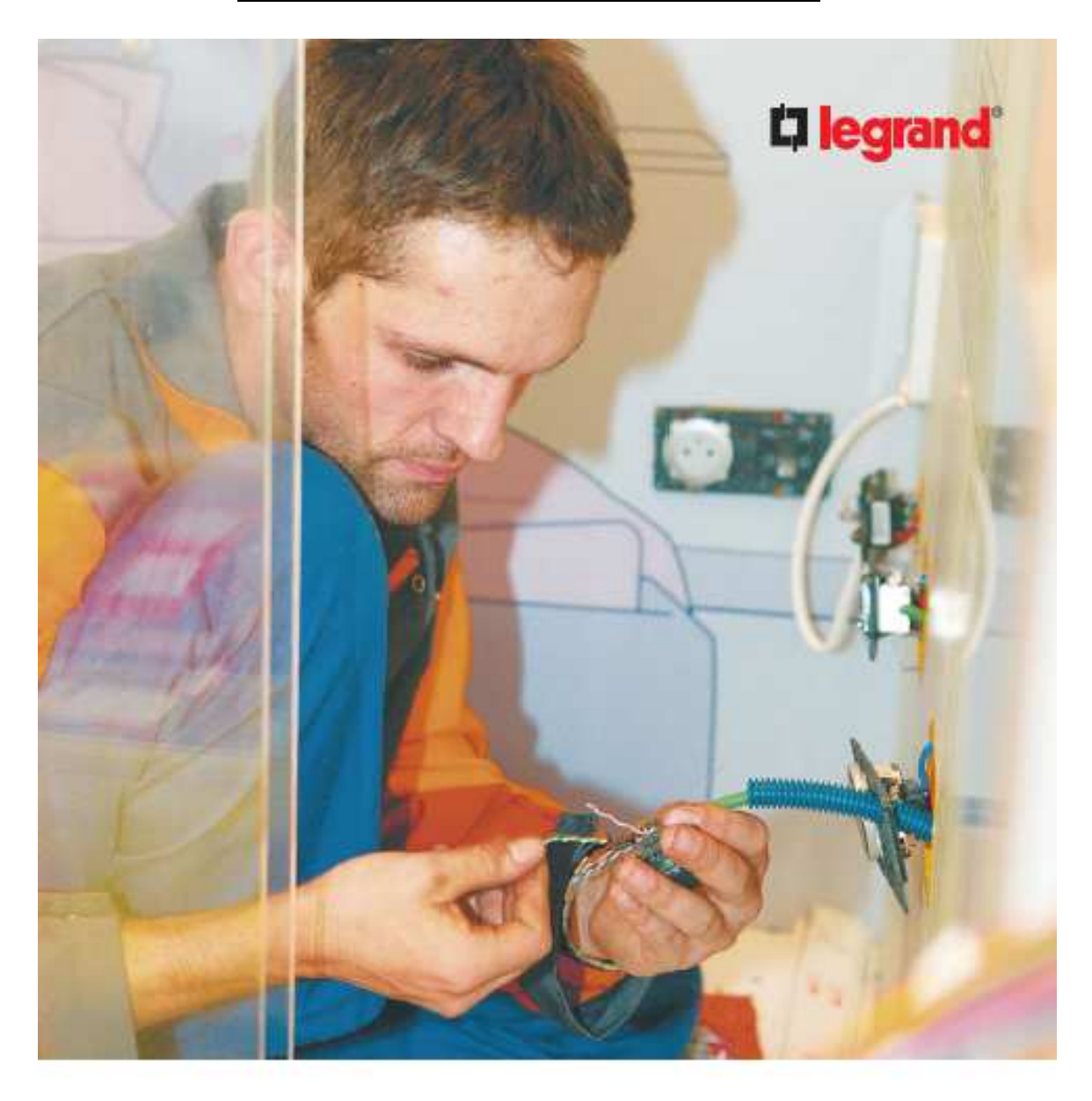

**ENSEIGNEMENT TECHNOLOGIQUE & PROFESSIONNEL** 

**Constituez** votre dossier d'appel à projet

# **SOMMAIRE**

**(Page 1/12)**

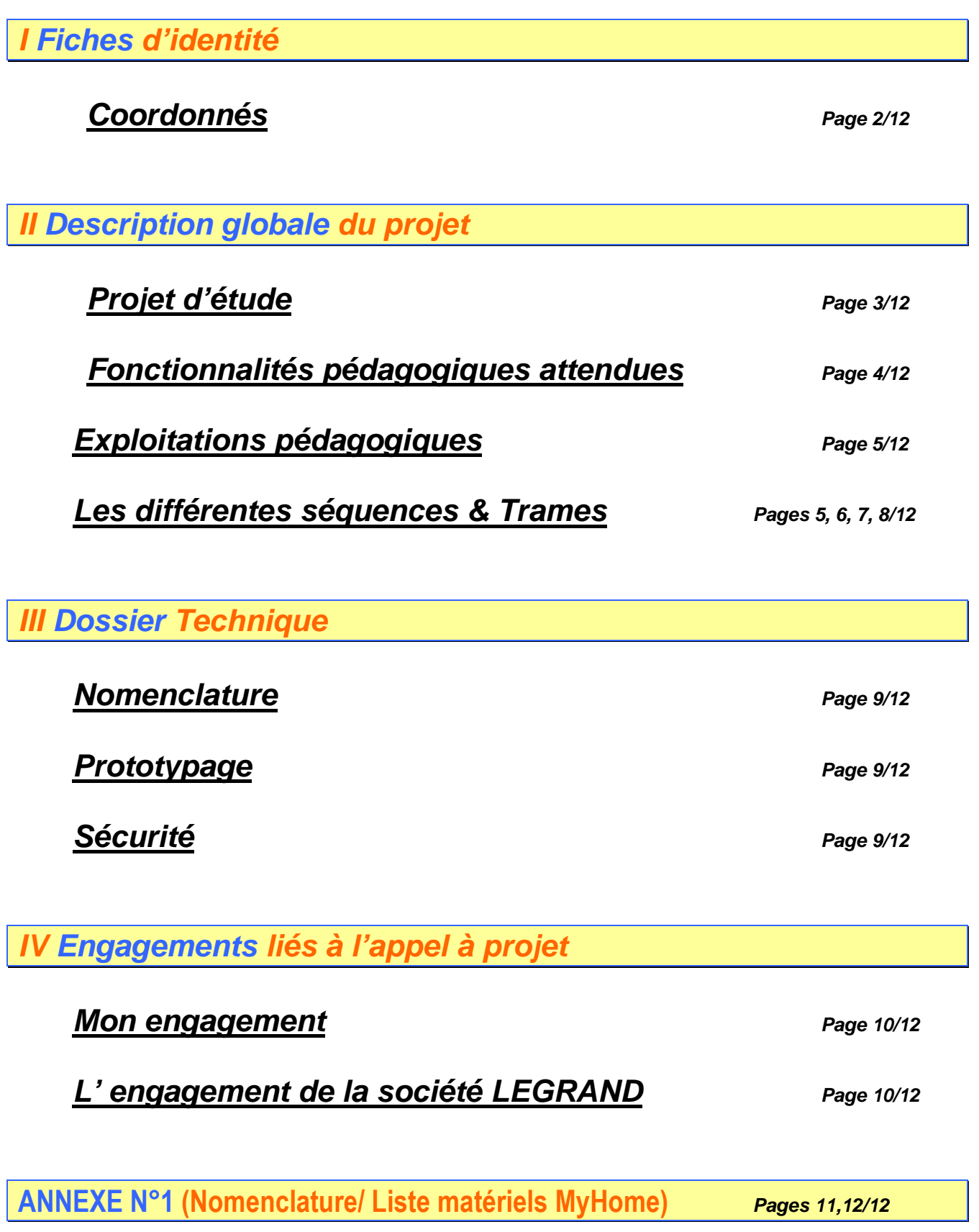

# **Fiches** d'identité

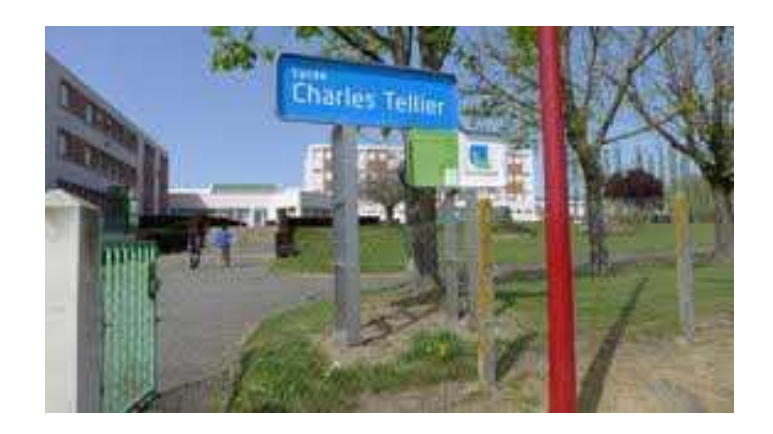

#### **Coordonnés**

#### **Coordonnées complètes de l'établissement :**

# **Lycée Polyvalent CHARLES TELLIER** Label : « Lycée des métiers du Génie Electrique »

Route de VIRE<br>14110 CONDE SUR NOIREAU **www.lyceetellier.fr** et Professionnel.

Enseignement : Général,Technologique

#### **Coordonnées complètes des interlocuteurs :**

Téléphone Téléphone Télécopie Télécopie

#### **Le Proviseur** : **Thierry SAINT-JAMES Le Chef de Travaux : Ludovic LECOT** Thierry.saint-james@ac-caen.fr ludovic.lecot@ac-caen.fr 02 31 59 15 25 02 31 69 34 18

#### **L'Inspectrice de l'Education Nationale et de l'Enseignement Technique : Isabelle MEZERAY** isabelle.mezeray@ac-caen.fr

Téléphone 02 31 30 15 66 Télécopie 02 31 69 34 18

**Le Professeur : Yannick POUCHIEU** Yannick.pouchieu@ac-caen.fr

Téléphone 06 83 87 24 42

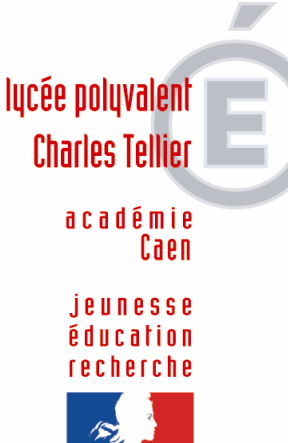

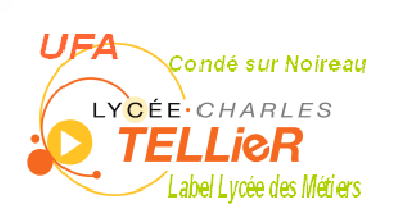

#### **Cursus de formation :**

*Filière ELECTRONIQUE (BAC PRO SEN) / Elèves de Terminale*  Champ Professionnel : **Electronique Industrielle Embarquée** 

*Filière ELECTROTECHNIQUE (BAC PRO ELEEC) / Elèves de Terminale* 

# **Description** globale du projet

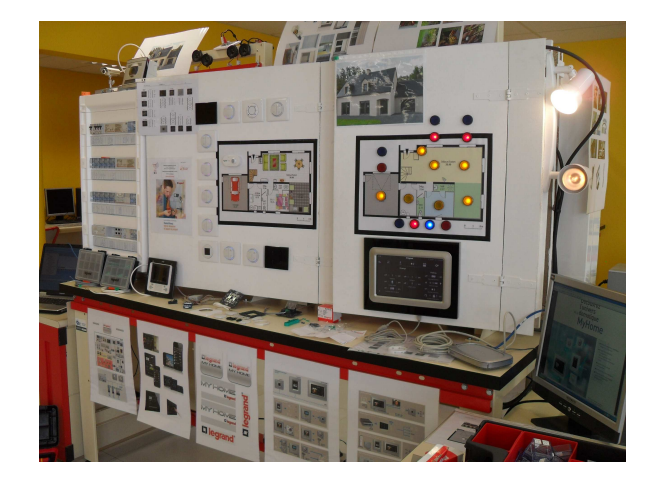

#### **Projet d'étude**

La rénovation de la filière électronique a abouti à la création du Baccalauréat Professionnel **S**ystèmes **E**lectroniques **N**umériques (**SEN**). La finalité de la formation est de développer des compétences permettant aux jeunes diplômés d'intervenir sur des systèmes électroniques interconnectés et convergents appartenant aux différents secteurs de l'électronique définis par 6 champs professionnels (Audio Visuel Multimédia, Audio Visuel Professionnelle, Alarme Sécurité Incendie, Télécommunications et Réseaux, Electro Domestique puis l' **Electronique Industrielle Embarquée**).

L'objet de cet **Appel à projet** est de fournir au Lycée CHARLES TELLIER, **sous la forme d'un lot de matériels** « **DOMOTIQUE MyHome »** à didactiser par les élèves appartenant au champ professionnel **E**lectronique **I**ndustrielle **E**mbarquée.

Aussi **un partenariat** a été établi avec le afin de permettre à la société LEGRAND de pouvoir intervenir sur un ShowRoom « My Home » dans une zone pédagogique du champ EIE.

De plus, la filière **BAC PRO ELEEC** pourra également utiliser avec M.POUCHIEU Yannick cette zone dédiée à l'exploitation de ces matériels.

**Visite de PFMP sur un chantier…**

#### **Domotique MyHome**

**installation & configuration réalisées par :** 

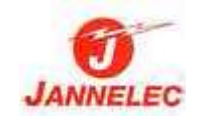

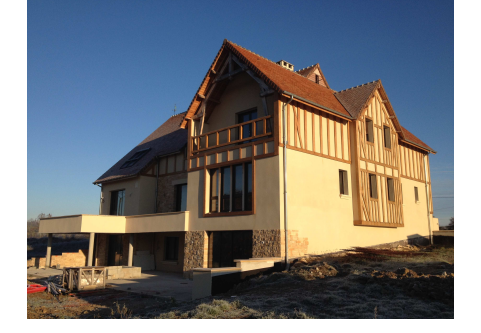

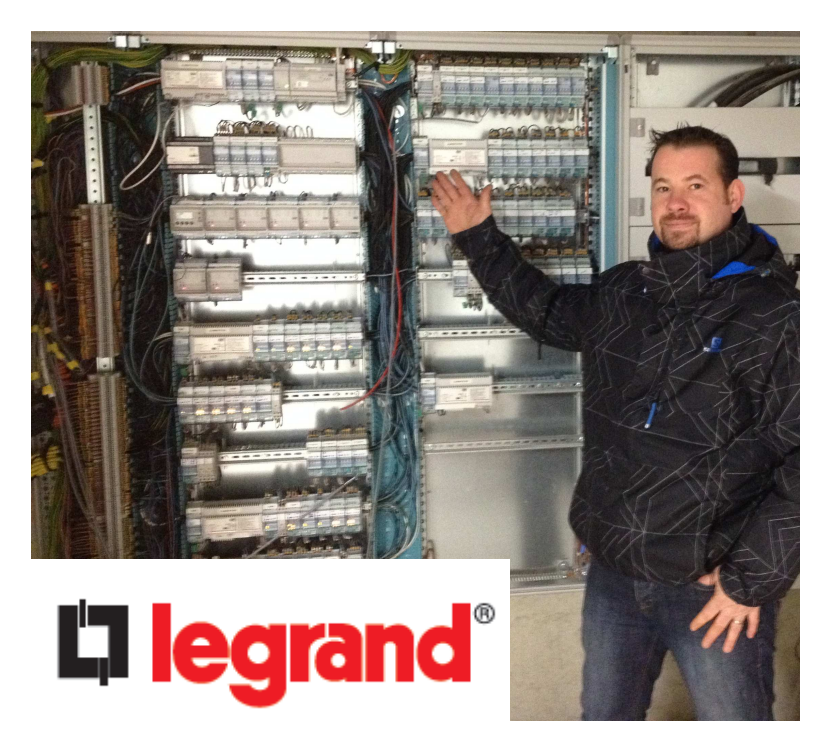

#### **Fonctionnalités pédagogiques attendues**

L'équipement recherché doit s'inscrire dans un ensemble de matériels qui seront **installés par les élèves** du BAC PRO SEN champ EIE & ELEEC. Il s'agit de pouvoir développer des compétences pouvant mobiliser les savoirs du référentiel du BAC PRO SEN et du BAC PRO ELEEC.

**Les systèmes concernés par ce champ sont les systèmes autonomes et communicants dont l'environnement peut être particulier tels que les secteurs de la marine, de l'automobile, du biomédical, de l'industrie, etc.** 

Le système technique « **DOMOTIQUE MyHome**», en lien avec les référentiels du diplôme, doit posséder les fonctionnalités pour permettre aux élèves de réaliser les activités pédagogiques liées aux fonctions : **préparation**, **installation**, **mise en service**, **paramétrage** et **maintenance**.

- Activité de **préparation** : elle consiste à mettre en oeuvre des opérations d'intégration, d'assemblage et d'interconnexion de tout ou partie des différents éléments constituant le système. Cette activité sera complétée par des opérations de test qui conduiront à un contrôle de conformité ;

- Activité d'**installation** : elle comprend la pose et la mise en place de tout ou partie des objets du système, le repérage et la vérification de la conformité des supports de transmission, le raccordement des différents objets techniques. L'activité sera suivie par des tests et aboutira à un contrôle de conformité ;

- Activité de **mise en service** et **paramétrage** : elle visera à mettre en service -indépendammenttout ou partie des différents objets de ce système, pour aboutir à l'obtention de la fonction d'usage du système. L'activité comprendra la mise en énergie, le paramétrage, les réglages et les essais. Elle sera finalisée par une opération de recette de l'installation avec une explication du fonctionnement à destination du client ;

- Activité de **maintenance** : pour cette activité on se limitera à une maintenance de niveau 1 de tout ou partie des objets du système. La maintenance pourra concerner les parties matérielles et/ou logicielles.

Pour l'ensemble de ces activités, les élèves doivent pouvoir disposer des **notices constructeurs**, des **documents techniques** et des **schémas d'interconnexion** des différents matériels.

Leur niveau d'autonomie, lors de la mise en oeuvre de ces activités, est restreint au départ pour augmenter avec l'avancée dans la formation. Chaque activité est donc accompagnée des procédures techniques et méthodologiques en référence aux pratiques existant dans le milieu professionnel, à ces niveaux de qualification.

La conception, la fabrication et l'assemblage des différents éléments constitutifs de ce système doit être prévu pour permettre des interventions répétées des élèves, lors des différentes activités pédagogiques décrites ci-dessus.

Lors de la mise en oeuvre des différentes activités, les élèves devront respecter les normes, les obligations légales et réglementaires, particulièrement dans les domaines des risques professionnels, de l'élimination des déchets et de la valorisation des produits en fin de vie.

#### **Exploitations pédagogiques**

Il a été visé tout particulièrement les objectifs opérationnels suivants :

- connaître le matériel et les spécificités techniques et fonctionnelles ;

- réaliser la mise en service et le paramétrage d'un système complet ;

- mettre en œuvre les différentes fonctionnalités des logiciels de paramétrage « MyHome ».

- présenter aux élèves des approches méthodologiques et pédagogiques pour l'exploitation et la maintenance du système ;

- réfléchir à des scénarios pédagogiques s'appuyant sur des véritables problématiques professionnelles.

Le système technique « **DOMOTIQUE My Home**», de nature réelle, est défini en référence à une solution industrielle utilisée dans une habitation individuel de type F5.

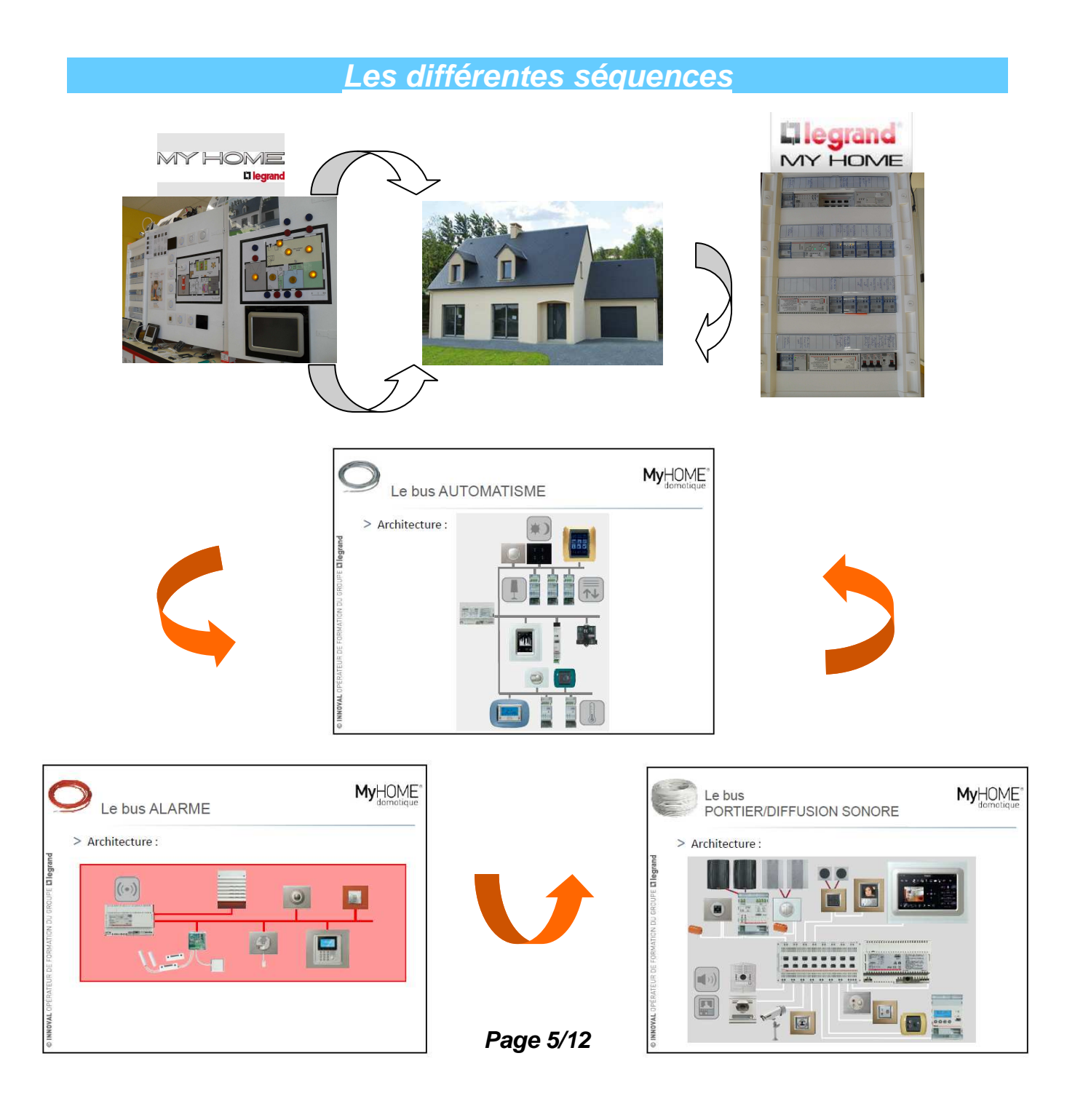

# **Bus AUTOMATISME / dit « Gris » SÉQUENCE N°1**

Voir liste de **matériels n°1**

( :\ Exploitations pédagogiques-MyHome\ Ressources Maquettes\ Listes matériels-MyHome\ Liste de matériels n°1.pdf)

# **2 Séances « TP » + 1 Séance « Évaluation »**

**SÉANCE N°1 : « Commandes standards - Actionneurs » Comportement du système** - Installation & Mise en service : Commande de l'éclairage et des volets roulants *(\Séquences n°1 & 2\Séq.1-Séance1-Comportement du système-Bus Gris.pdf)* 

**SÉANCE N°2 : « Commandes standards - Actionneurs » Les différents modes d'adressage** - Paramétrages & Mises en service : Commande de l'éclairage et des volets roulants *(\Séquences n°1 & 2\Séq.1-Séance2-Les différents modes d'adressage-Bus Gris.pdf)* 

**ÉVALUATION Séquence n°1 (séances 1 & 2) : Installation et Mise en service (Bus Gris)** - Protocole Bus AUTOMATISME : Commande de l'éclairage et des volets roulants. *(\Séquences n°1 & 2\Séq.1-Evaluation-Installation & Mise en service-Bus Gris.pdf)* 

NB : Toute cette séquence n°1 **a été validée** par les élèves !

# **SÉQUENCE N°2**

Voir liste de **matériels n°2**

( :\ Exploitations pédagogiques-MyHome\ Ressources Maquettes\ Listes matériels-MyHome\ Liste de matériels n°2.pdf)

# **3 Séances « TP » + 1 Séance « Évaluation »**

**SÉANCE N°3 : « Commandes multifonctions - Actionneurs » Cde interscénarios & Module scénarios** - Installation & Mise en service : Commande de scénarios simples de l'éclairage et des volets roulants.

**SÉANCE N°4 : « Commandes multifonctions - Actionneurs » Cde tactile & Module Variation** - Installation & Mise en service : Commande de l'éclairage (en variation) et des volets roulants.

**SÉANCE N°5 : « Capteurs - Programmateur de scénarios/ Automate »** 

- Paramétrages & Mise en service : Séquences (enchainements/ séquentiel) de scénarios pour la gestion de l'éclairage et des volets roulants via des capteurs (anémomètre « vent » & LDR « soleil »).

**ÉVALUATION Séquence n°2 (séances 3, 4 & 5) : Installation 2 et Mise en service 2 (Bus Gris)** - Protocole Bus AUTOMATISME : Commande de scénarios simples et avancés pour la gestion de l'éclairage et des volets roulants.

> NB : La séance n°5 et l'évaluation de cette séquence n°2 **sont en cours de validation !**

# **Bus PORTIER & DIFFUSION SONORE / dit « Blanc » SÉQUENCE N°3**

#### Voir liste de **matériels n°3**

( :\ Exploitations pédagogiques-MyHome\ Ressources Maquettes\ Listes matériels-MyHome\ Liste de matériels n°3.pdf)

# **2 Séances « TP » + 1 Séance « Évaluation »**

**SÉANCE N°6 : « Commandes multifonctions - Répartiteurs Audio/ Vidéo - Ecran tactile 10''»**  - Installation & Mise en service du Bus BLANC (VIDEO) : Commande du contrôle d'accès (portier vidéo & caméras BUS SCS & écran tactile 10 pouces).

**SÉANCE N°7 : « Commandes multifonctions - Répartiteurs Audio/ Vidéo - Ecran tactile 10''»**  - Installation & Mise en service du Bus BLANC (AUDIO) : Commande de la diffusion sonore (entrées/ prises RCA écran tactile 10 pouces).

**ÉVALUATION Séquence n°3 (séances 6 & 7) : Installation 3 et Mise en service 3 (Bus Blanc)** - Protocole Bus PORTIER & DIFFUSION SONORE : Commande du contrôle d'accès & de la diffusion sonore.

> NB : Cette séquence n°3 **est en cours de validation !**

# **Bus ALARME / dit « Rouge » SÉQUENCE N°4**

Voir liste de **matériels n°4**

( :\ Exploitations pédagogiques-MyHome\ Ressources Maquettes\ Listes matériels-MyHome\ Liste de matériels n°4.pdf)

# **2 Séances « TP » + 1 Séance « Évaluation »**

**SÉANCE N°8 : « Alarme BUS SCS - Détecteurs – Clavier – Lecteur de Badges/ RFID»**  - Installation & Mise en service du Bus ALARME : Commande de l'alarme anti-intrusion & accessoires.

**SÉANCE N°9 : « Alarme BUS SCS - Détecteurs – Scénarios - Ecran tactile 10''»**  - Paramétrages & Mise en service du Bus ALARME : Gestion de l'alarme anti-intrusion via l'écran 10'' et des scénarios avancés.

**ÉVALUATION Séquence n°4 (séances 8 & 9) : Installation 4 et Mise en service 4 (Bus Rouge)** - Protocole Bus ALARME : Commande du contrôle d'accès via l'alarme & Scénarios avancés .

> NB : Cette séquence n°4 **est en cours de validation !**

# **Les 3 Bus MyHome – ACCÈS A DISTANCE SÉQUENCE N°5**

#### Voir liste de **matériels n°5**

( :\ Exploitations pédagogiques-MyHome\ Ressources Maquettes\ Listes matériels-MyHome\ Liste de matériels n°5.pdf)

# **2 Séances « TP » + 1 Séance « Évaluation »**

**SÉANCE N°10 : : « Programmateur – Box – Ethernet – PC »**  - Installation & Paramétrages & Mise en service des 3 Bus MyHome : Pilotage en local via un PC ou la Téléphonie (supervision) avec le Programmateur de scénarios (Wifi).

**SÉANCE N°11 : : « WebServeur – Box - – Ethernet –Tablette tactile – Téléphonie & Applications' »**  - Installation & Paramétrages & Mise en service des 3 Bus MyHome : Pilotage en local ou à distance (supervision) avec un WebServeur (wifi & Ethernet). Paramétrages de la Box pour augmenter la sécurité.

#### **ÉVALUATION Séquence n°5 (séances 10 & 11) : Paramétrages 5 & Mise en service 5 ( 3 Bus )**

- Protocole bus AUTOMATISME/ Protocole bus PORTIER/ Diffusion Sonore / Protocole bus ALARME : commande de l'éclairage, volets roulants et capteurs ; portier vidéo & contrôle d'accès ; diffusion sonore ; alarme anti-intrusion ; scénarios avancés et supervision.

> NB : Cette séquence n°5 **est en cours de validation !**

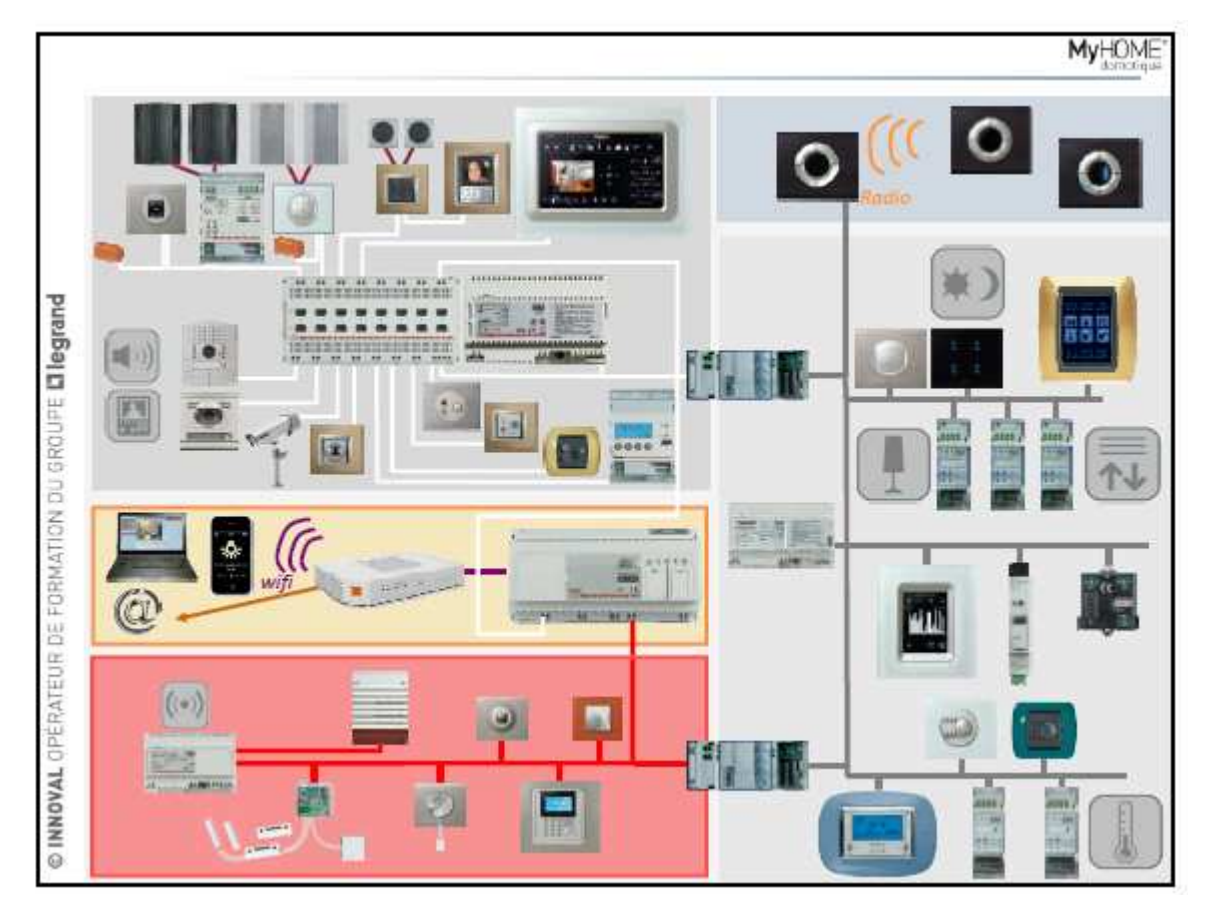

**Page 8/12**

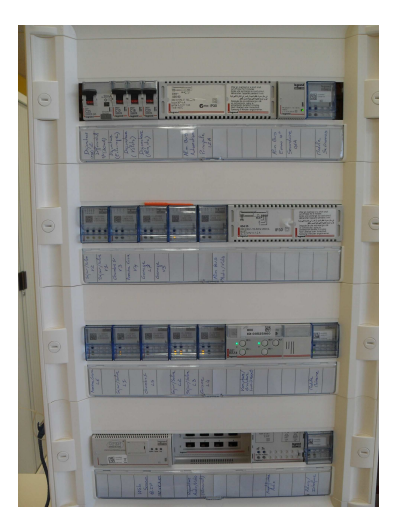

#### **Nomenclature**

Liste des produits du catalogue 2013 Legrand en cours (références, désignations et quantités) en **ANNEXE N°1** .

Liste matériels n<sup>o</sup> : Bus automatisme & Commandes standards Liste matériels n<sup>2</sup> : Compléments / Commandes multifonctions & Scénarios avancés Liste matériels n°3 : Complément / Bus Audio-Vidéo & Ecran tactile 10" Liste matériels n<sup>o</sup> : Complément / Bus Alarme & Kit anti-intrusion Liste matériels n°5 : Complément / Accès à distance - Webserveur

#### **Prototypage**

Plan d'implantation si le projet est une installation réelle destinée à être utilisée :

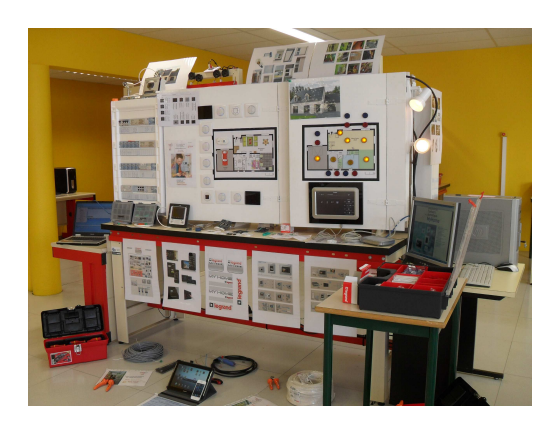

**Dossier** 

technique

Maquette/ panneau pédagogique

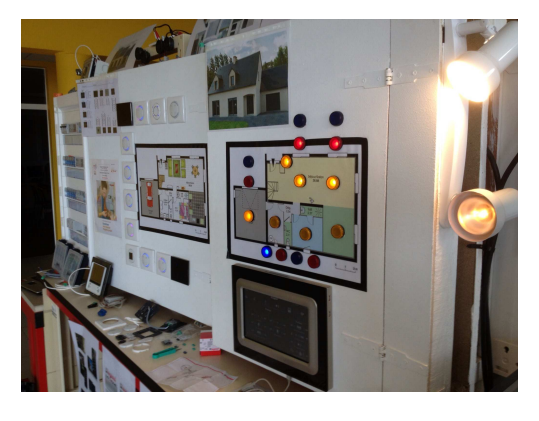

#### **Sécurité**

Protection électrique du prototype (ou de l'installation réelle).

Le porteur du projet doit garantir la sécurité électrique du système mis en place et contrôler la conformité aux normes d'installations et règles de l'art.

Les élèves doivent respecter et appliquer sous la surveillance de leur(s) professeur(s) la norme UTE 18-510 en rapport à l'Habilitation Electrique.

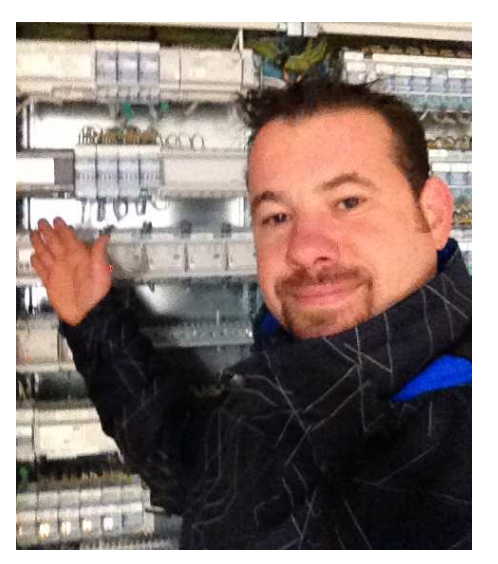

#### **Mon engagement**

J' accepte de mutualiser mon projet en autorisant Legrand à le mettre en ligne sur son site internet à la rubrique "Enseignement technique".

Cette mise en ligne se fera après avoir validé les séquences pédagogiques par les élèves.

Je garantie être l'unique auteur du projet ou avoir l'autorisation des éventuels contributeurs en vue de la publication sur le site Legrand.

J'accepte l'apparition de mes coordonnées dans le projet mis en ligne.

**Engagements** 

liés à l'appel

à projet

#### **L' engagement de la société LEGRAND**

Après validation de votre projet et accord de votre inspecteur référent, nous nous engageons à financer, en tout ou partie, via la taxe d'apprentissage (don en nature), les produits MyHome Legrand nécessaires au projet.

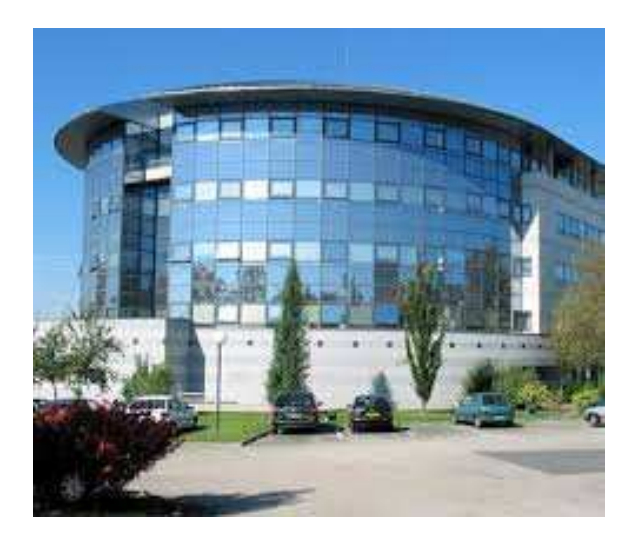

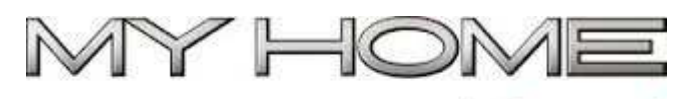

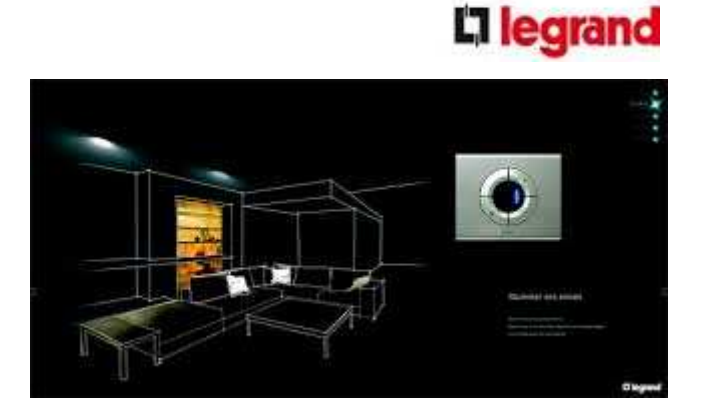

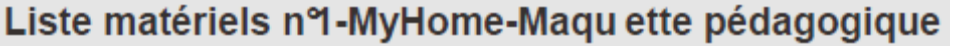

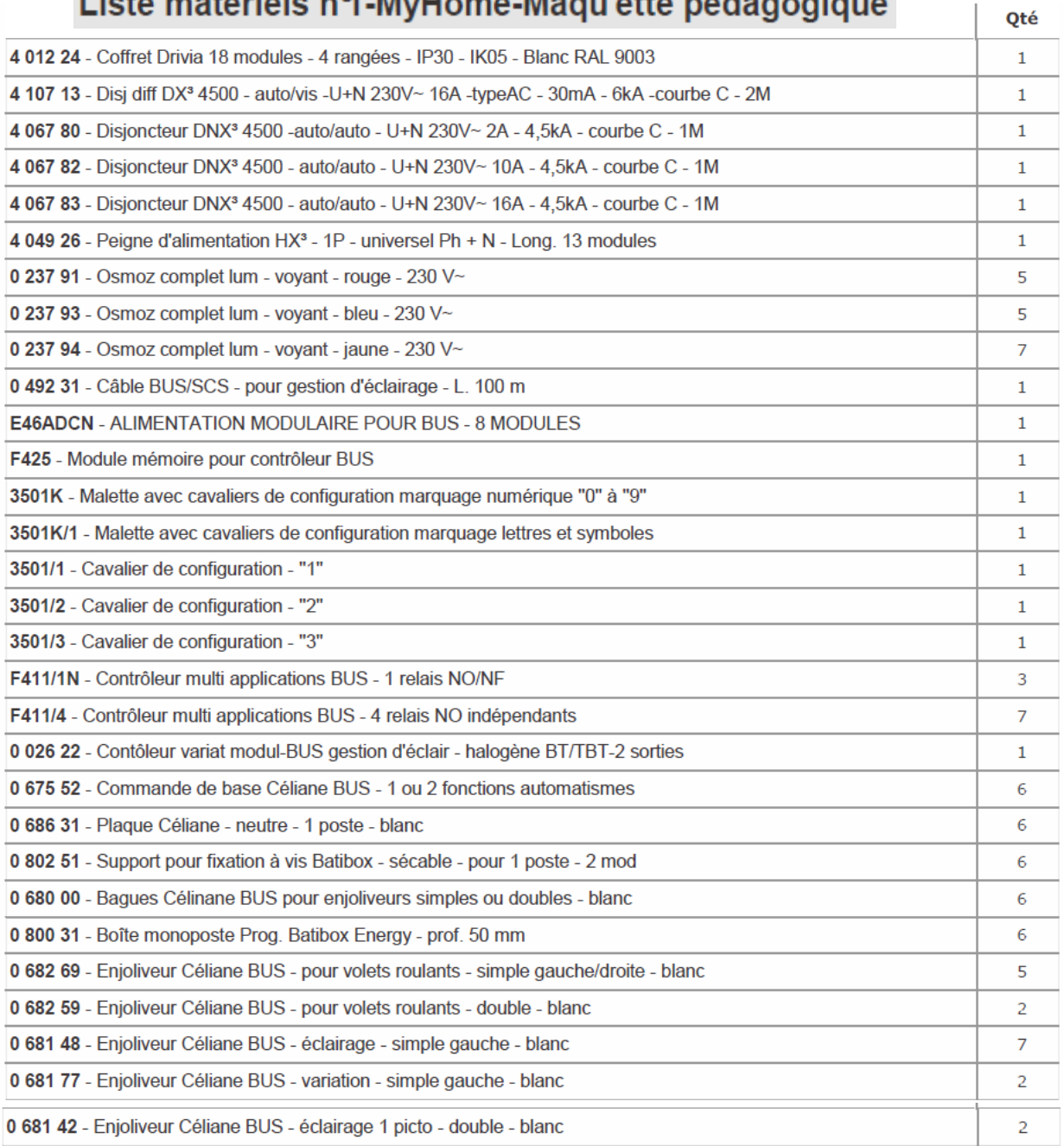

# Liste matériels n'2-MyHome-Maqu ette pédagogique

 $|$  Qté

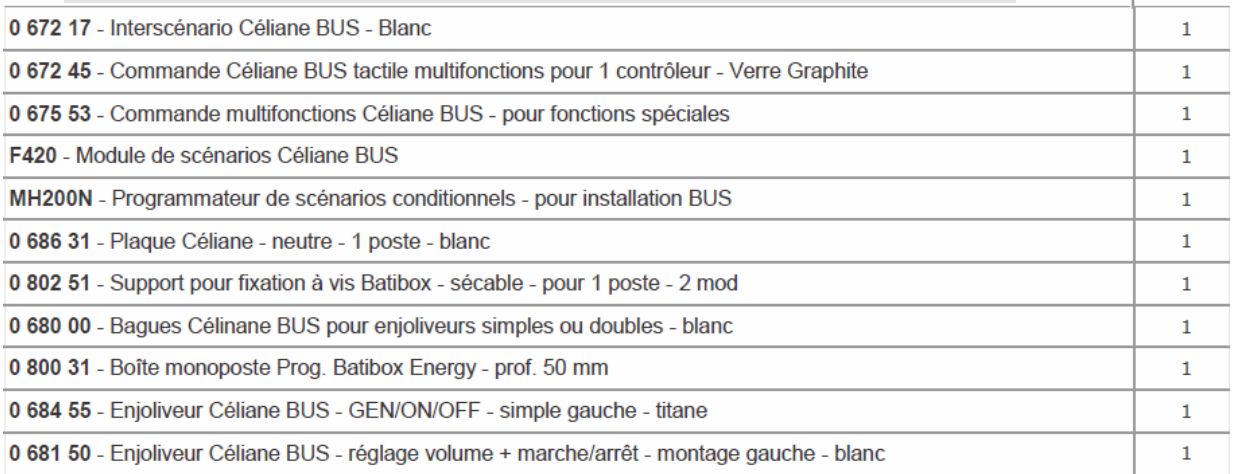

#### **Page 11/12**

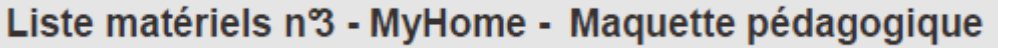

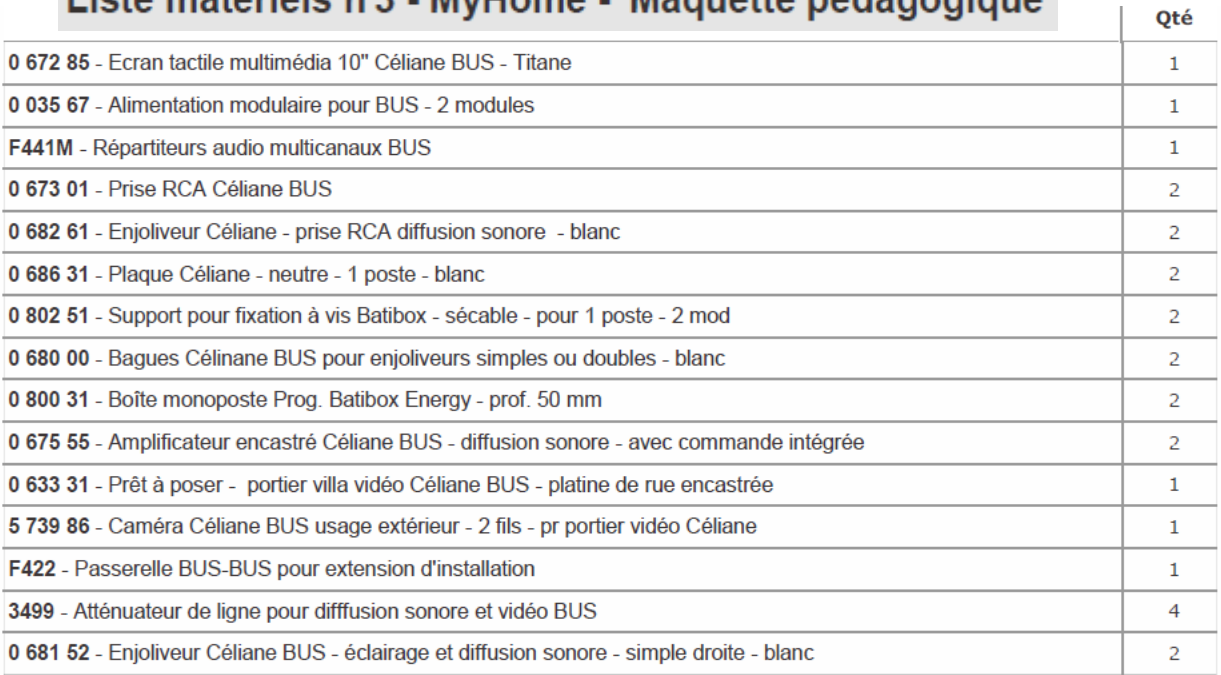

### Liste matériels nº4 - MyHome - Maquette pédagogique

Qté

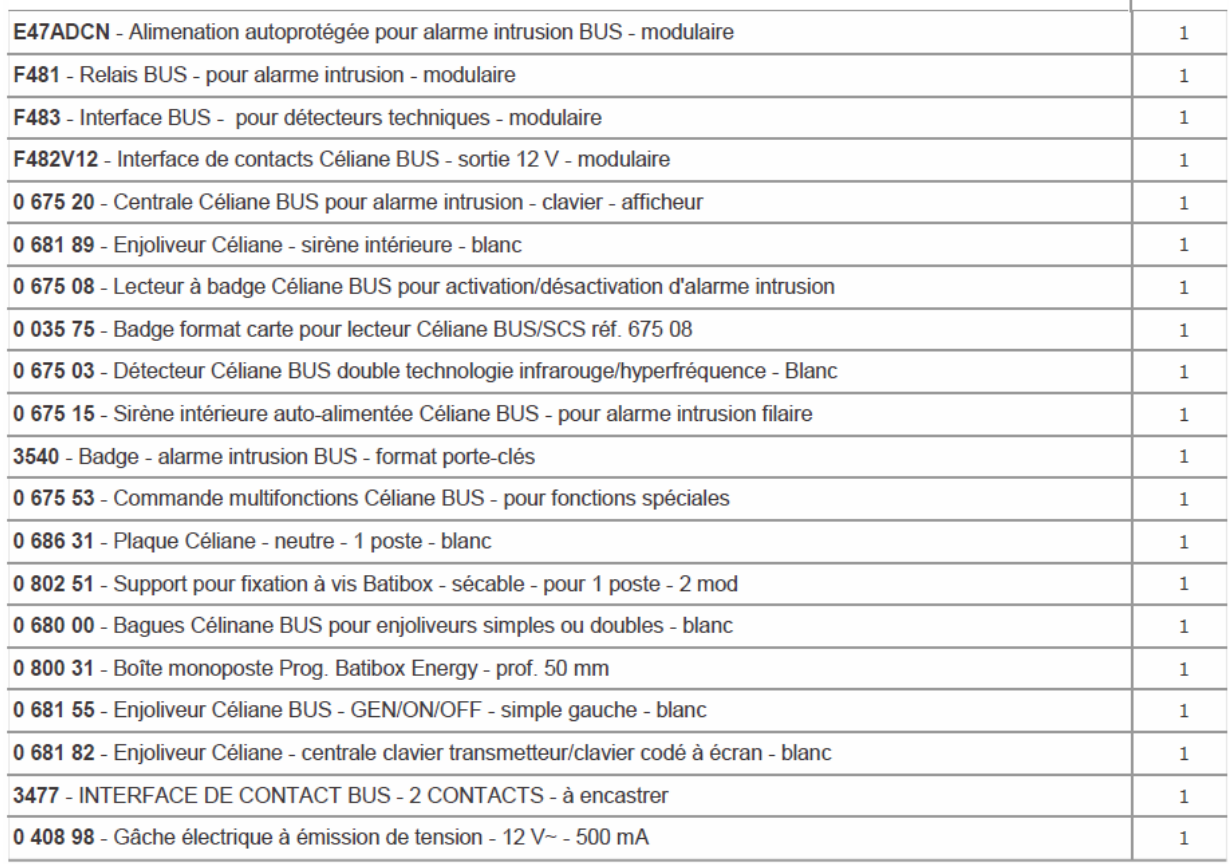

## Liste matériels n°5 - MyHome - Maquette pédagogique

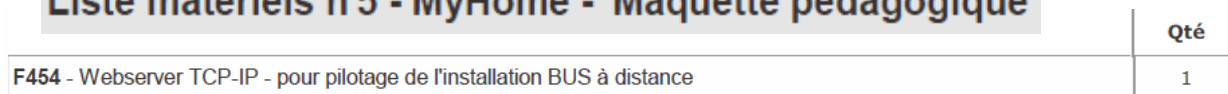